・児童生徒の学習の記録物をクラウド上に保存する。 ・個人の ID とパスを設定し、本人以外はアクセスで

## 資料1 タブレット教育システムの概要

・ロイロノートに保存できないオフィスソフト(Word、 ・学校毎の ID とパスを設定し、それ以外はアクセス

教員が授業終了後、教員用の PC に取り込むためク ラウド上にはデータは残らない。

\*MoDeM Lite=タブレット PC 管理ソフト(MDM) ・タブレット盗難・紛失時にタブレットを遠隔操作で

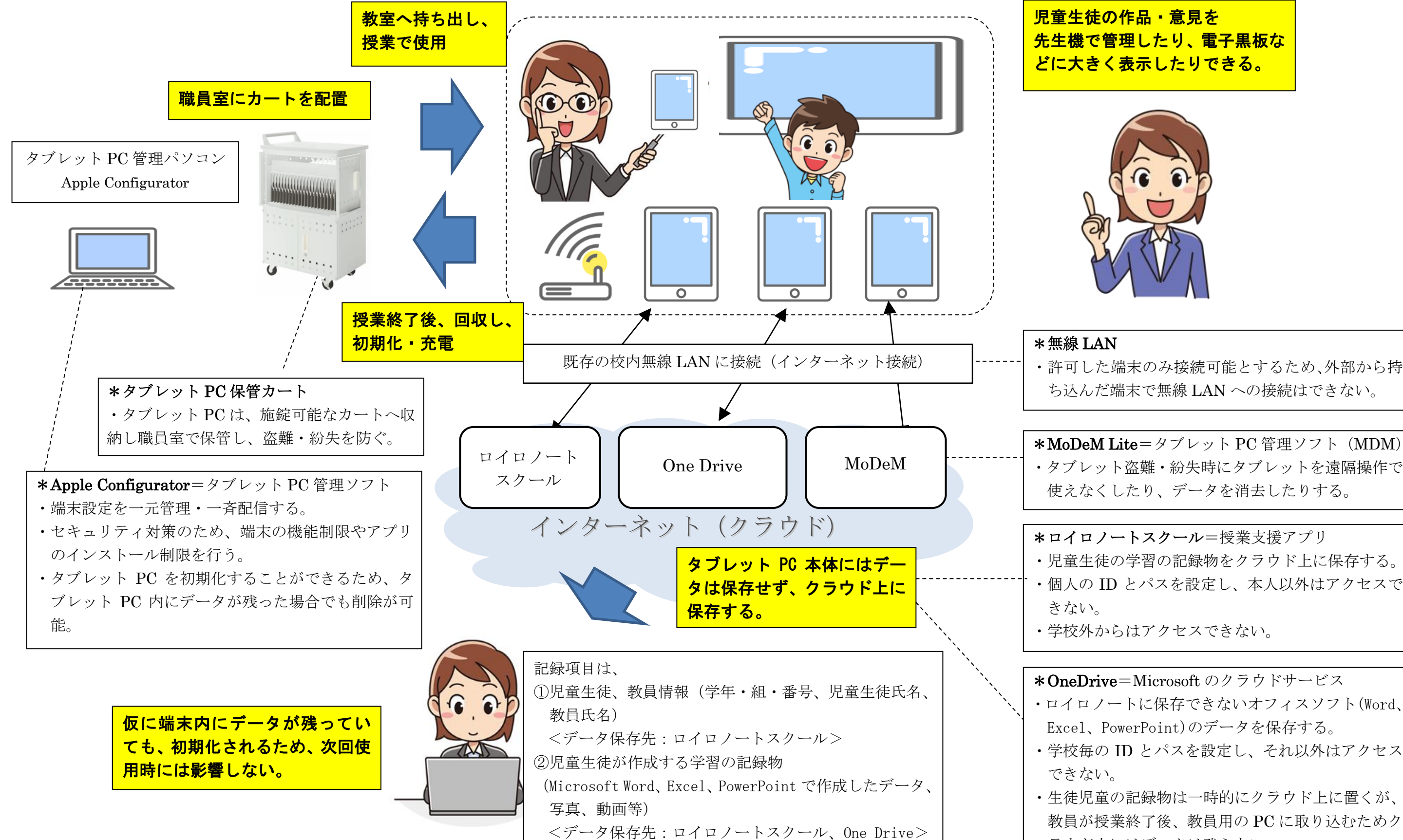

・許可した端末のみ接続可能とするため、外部から持 ち込んだ端末で無線 LAN への接続はできない。